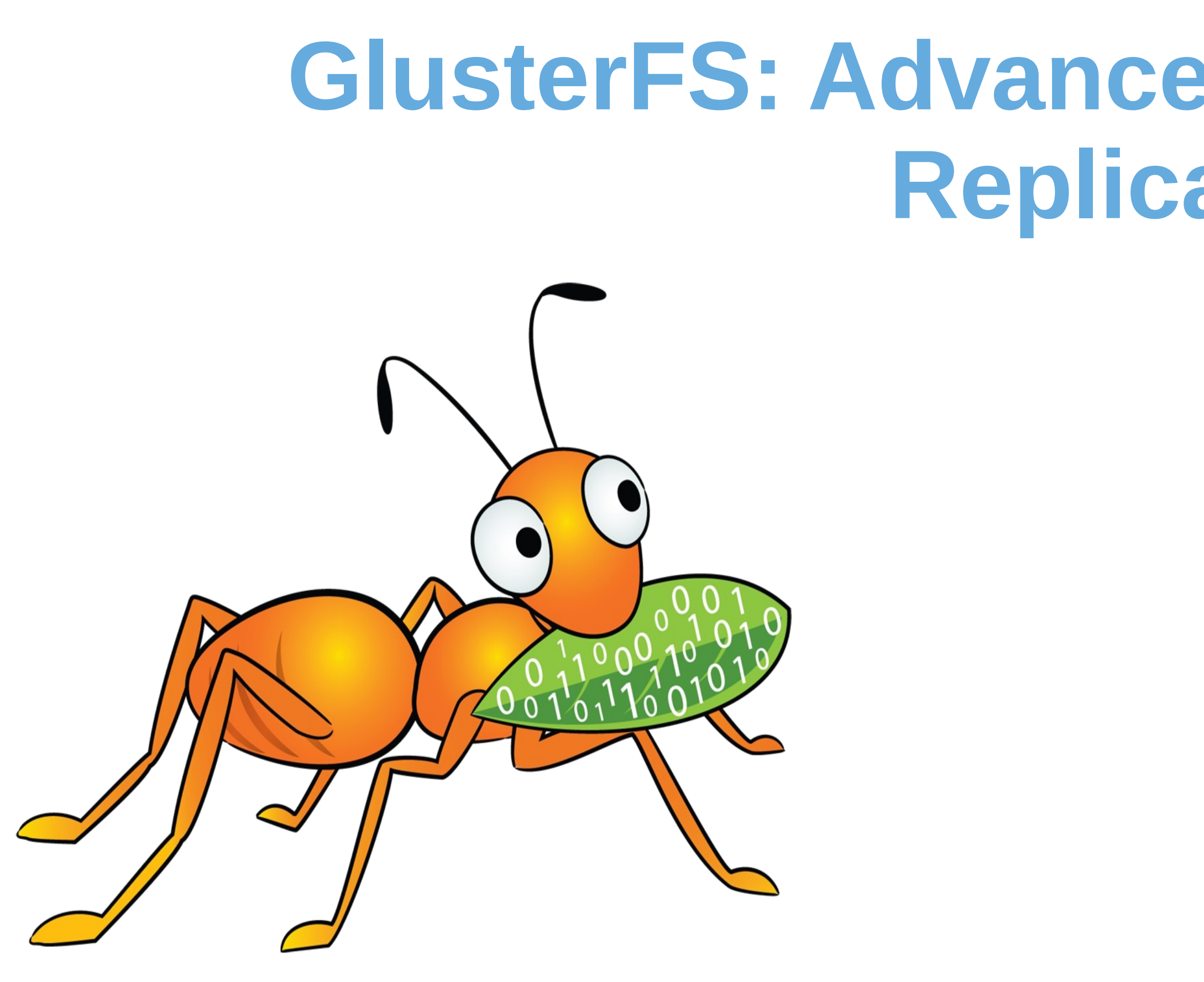

## **GlusterFS: Advancements in Automatic File Replication (AFR)**

**Ravishankar N. Software Engineer, Red Hat ravishankar@redhat.com Oct 6 th, LCE\_EU- 2015** 

## Agenda

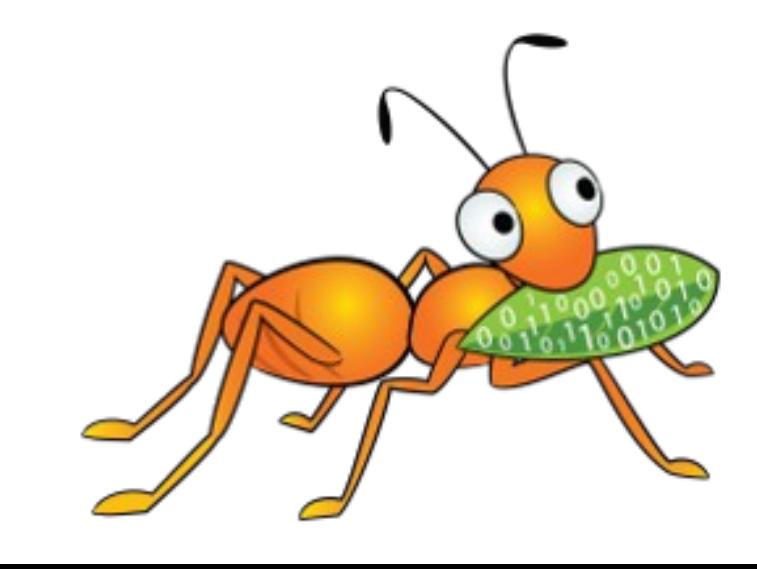

- ➢ What is GlusterFS- The 5 minute intro
- ➢ The Automatic File Replication (AFR) translator
- ➢ Recent improvements to AFR \* glfsheal- A gfapi based application \* commands for split-brain resolution \* Arbiter volumes
- ➢Upcoming enhancements to AFR \* granular entry and data self-heals \* throttling of self-heal fops \* Multi-threaded self-heal

## What is GlusterFS

### **gluster lingo knowledge check**

- gluster server
- bricks
- Peers, trusted storage pool
- volume
- gluster client
- access protocols
- volume options
- translators
- graphs
- gfid
- glusterfsd, glustershd, nfs, glusterd, snapd, bitd

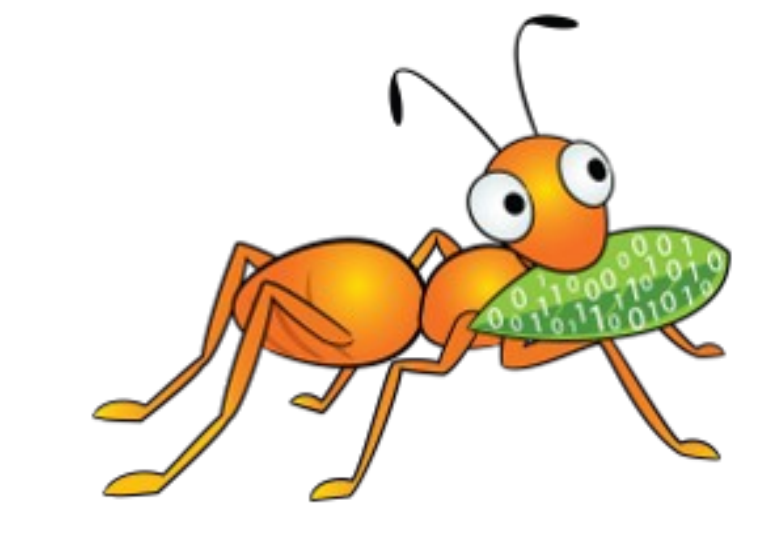

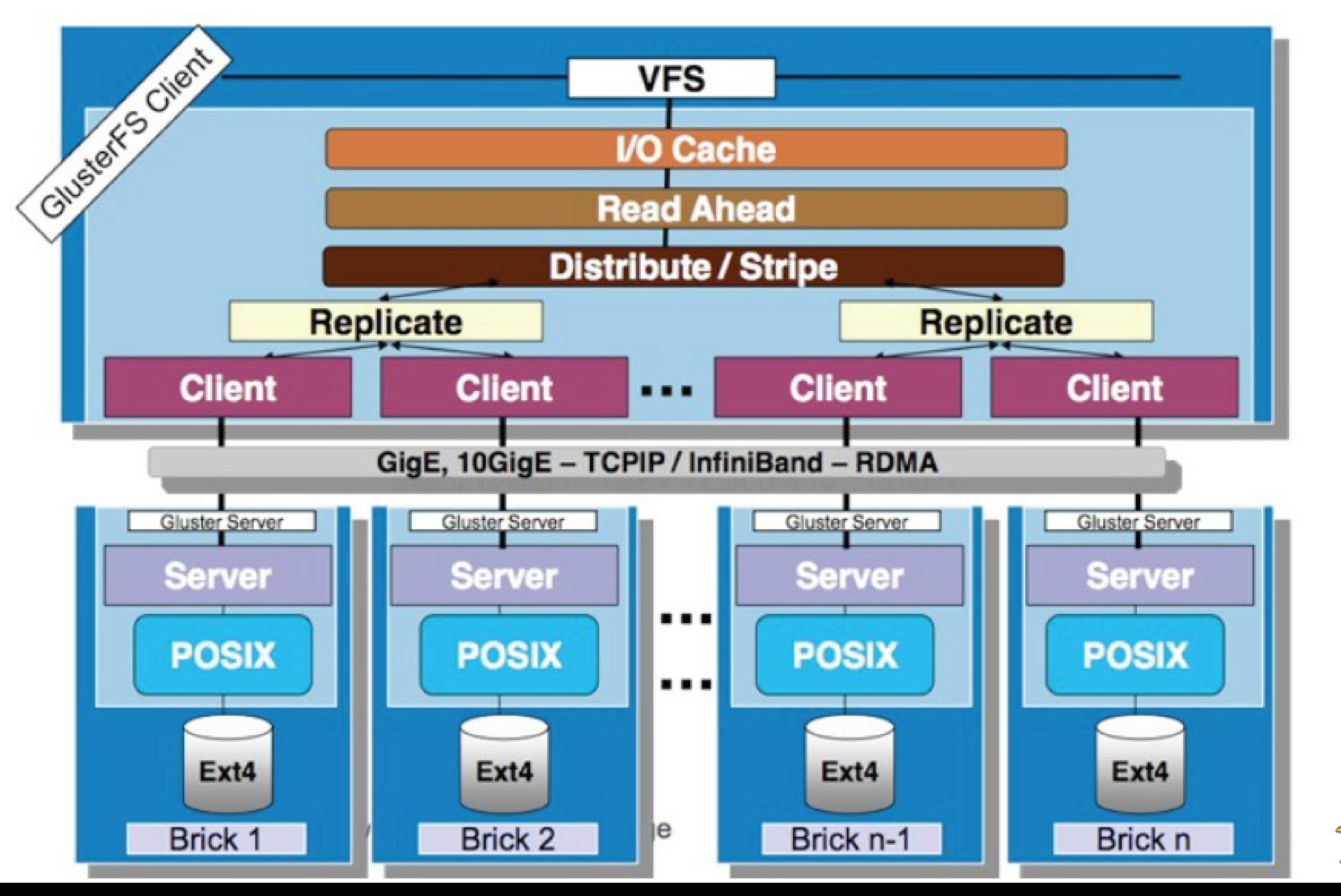

## What is GlusterFS

A picture is worth a thousand words.. (words that you might already know.)

 $\overline{\epsilon}$ agecourt eທ  $\blacktriangleright$ http:/ /www.slid eທ 드 are.n et / o $\mathbf{\Omega}$ e $\mathsf{\Xi}$ st ackin dia/  $\Xi$ st erf ದ<br>S- $\mathbf{\Omega}$ d-o  $\mathbf{\Omega}$ e $\mathbf{\Omega}$ st ac $\boldsymbol{\times}$ 

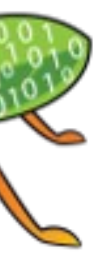

 $\bullet$ 

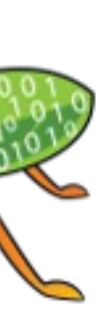

## Translators 101

- Each gluster process is made of 'translators' (xlators) stacked on top of each other in a particular fashion to form a 'graph'.
- An xlator can be present on the client side or server side or both.
- Every File Op issued by the application (create, write, read etc.) passes through each of the xlators before hitting the disk.
- The xlator can do appropriate things to the FOP or just pass it down to the next xlator.
- A detailed introduction can be found at <http://www.gluster.org/community/documentation/index.php/Translators>

## The AFR translator

- A client-side xlator that performs synchronous replication.
- Replicates writes to all bricks of the replica  $\rightarrow$  Uses a transaction model.
- Serves reads from one of the bricks of the replica. Each file has a different 'read-subvolume' brick .
- Provides high availability when one of the bricks go down.
- Heals files that were created/deleted/modified when the brick comes back up.

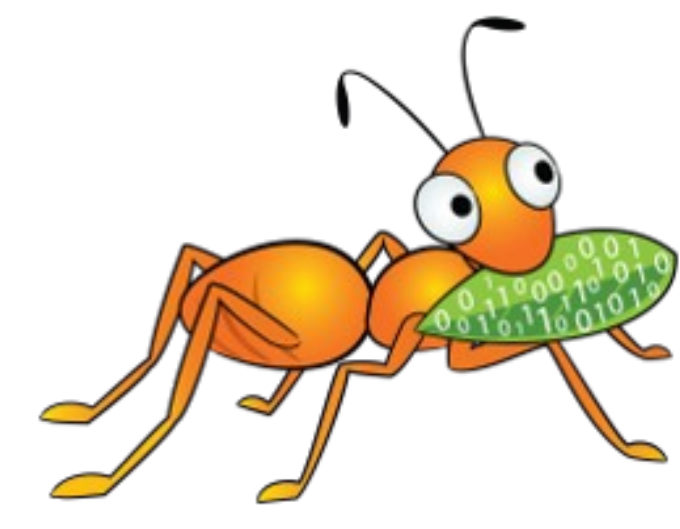

## AFR xlator- The write transaction model

- All modification FOPs (create, write, delete etc.) happen inside a 5-stage transaction:
- 1. Lock
- 2. Pre-op  $-$  set a dirty xattr<sup>\*</sup> on the file
- 3. Write
- 4. Post-op clear the dirty xattr<sup>\*</sup> and set pending xattrs<sup>\*</sup> for failed writes.
- 5. Unlock
	- \* all of AFR's xattrs begin with '*trusted.afr.'*

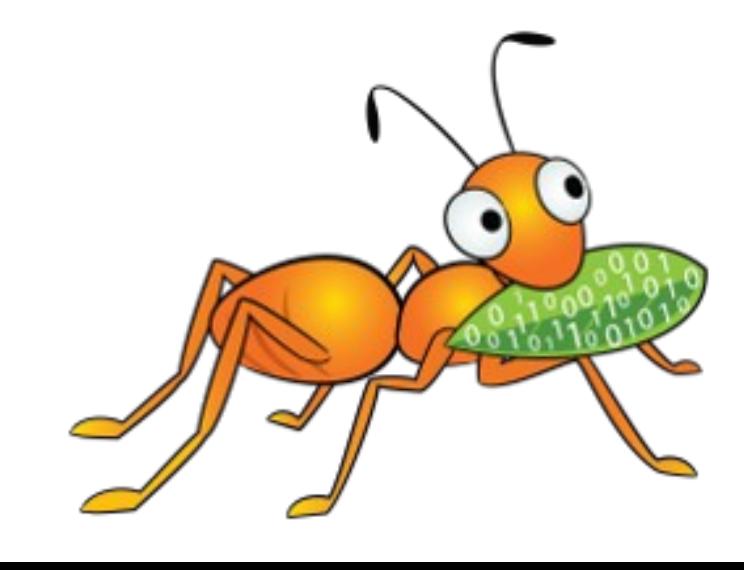

## Let's consider a 1x2 replicated volume: • state of AFR xattrs on the bricks after a Pre-op:

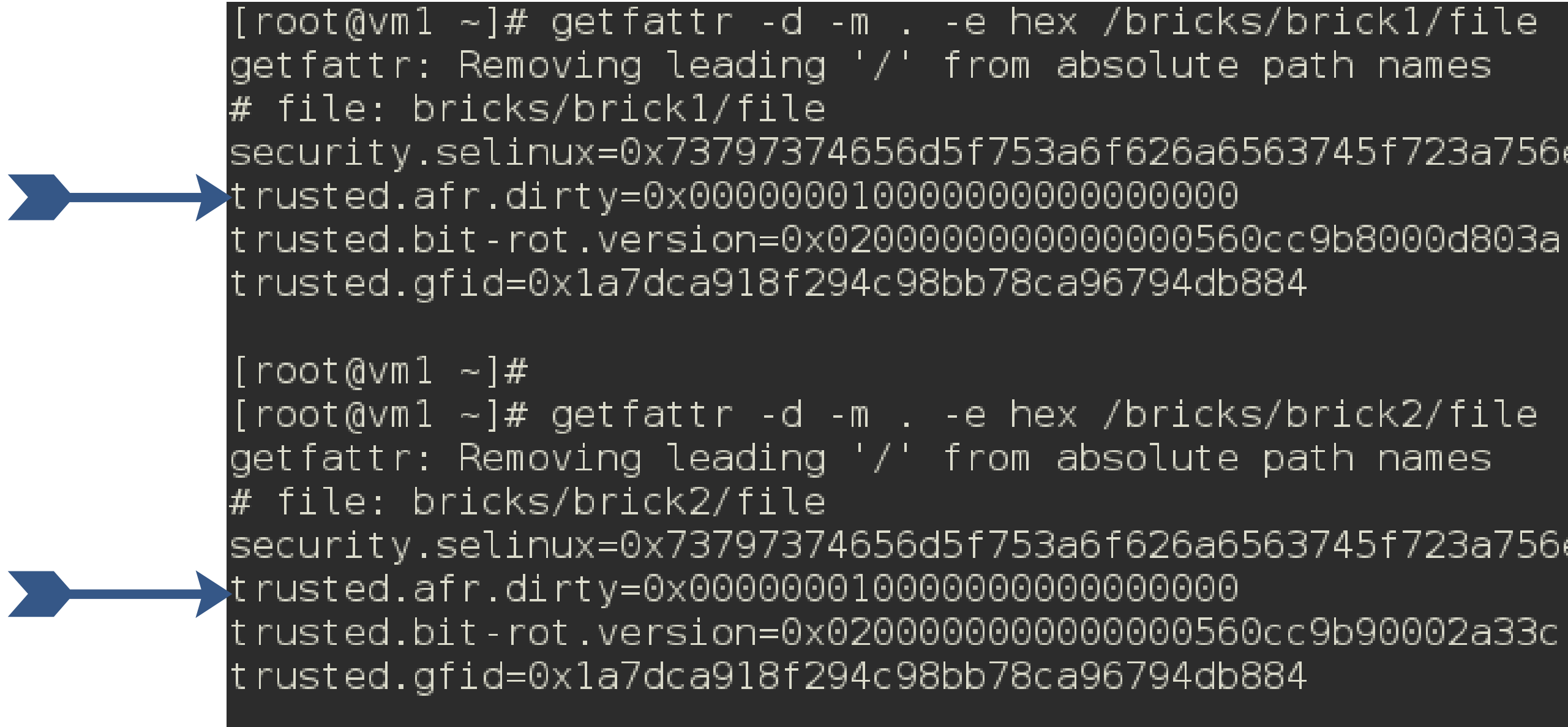

security.selinux=0x73797374656d5f753a6f626a6563745f723a756e6c6162656c65645f743a733000

security.selinux=0x73797374656d5f753a6f626a6563745f723a756e6c6162656c65645f743a733000

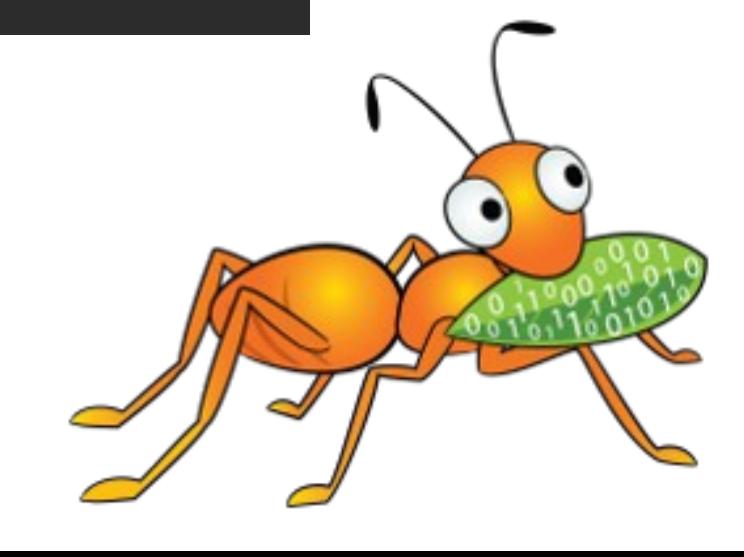

## • state of AFR xattrs after the Post-op when write succeeds on both bricks:

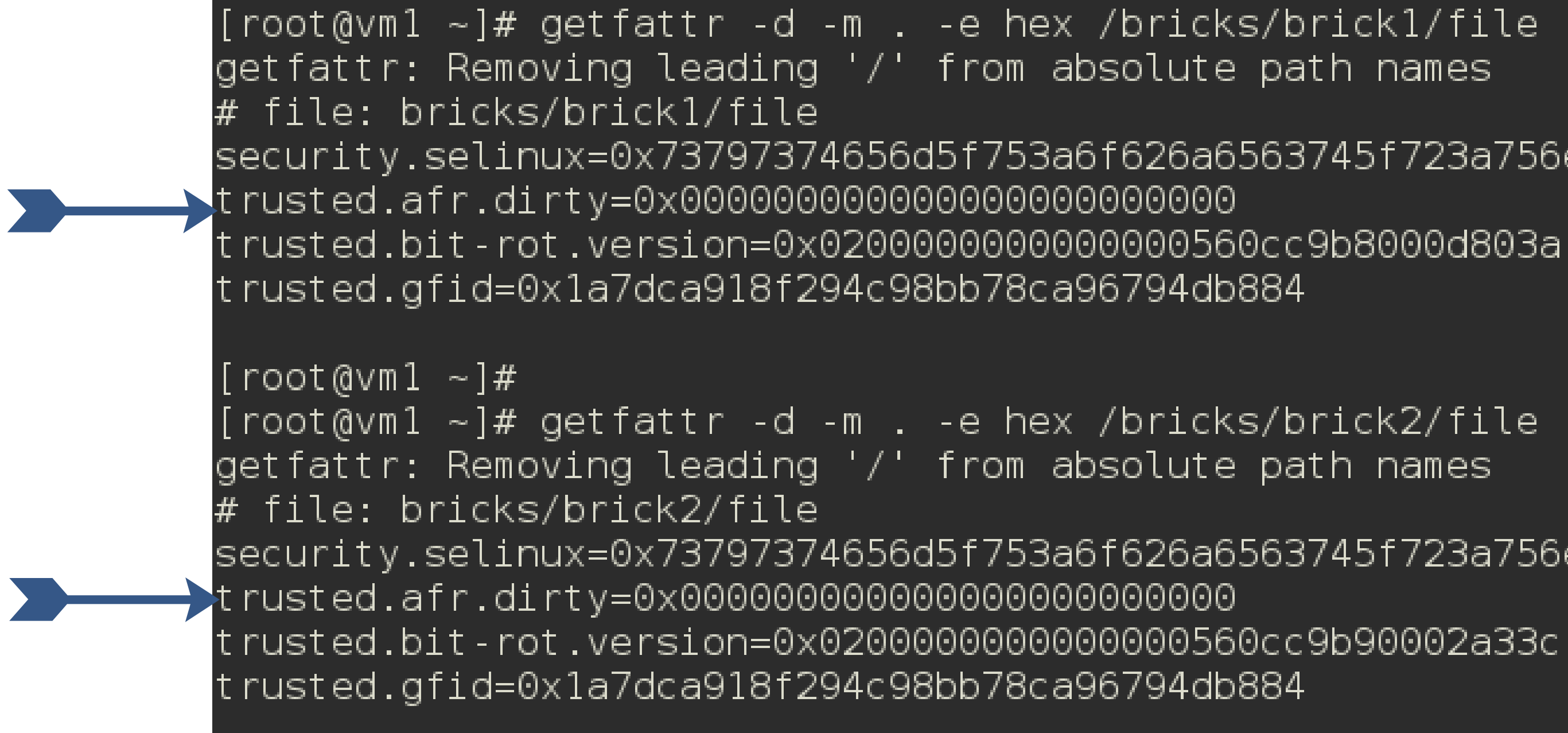

security.selinux=0x73797374656d5f753a6f626a6563745f723a756e6c6162656c65645f743a733000

security.selinux=0x73797374656d5f753a6f626a6563745f723a756e6c6162656c65645f743a733000

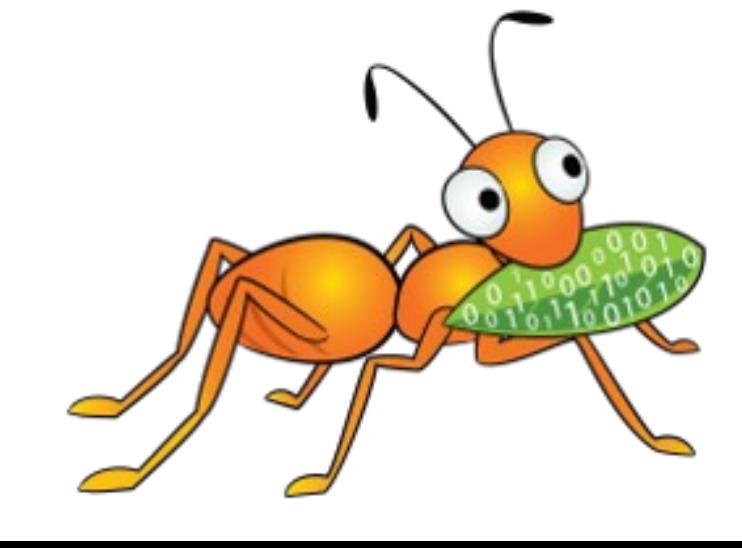

## • state of AFR xattrs after the Post-op when write succeeds on only one of the bricks, say brick1

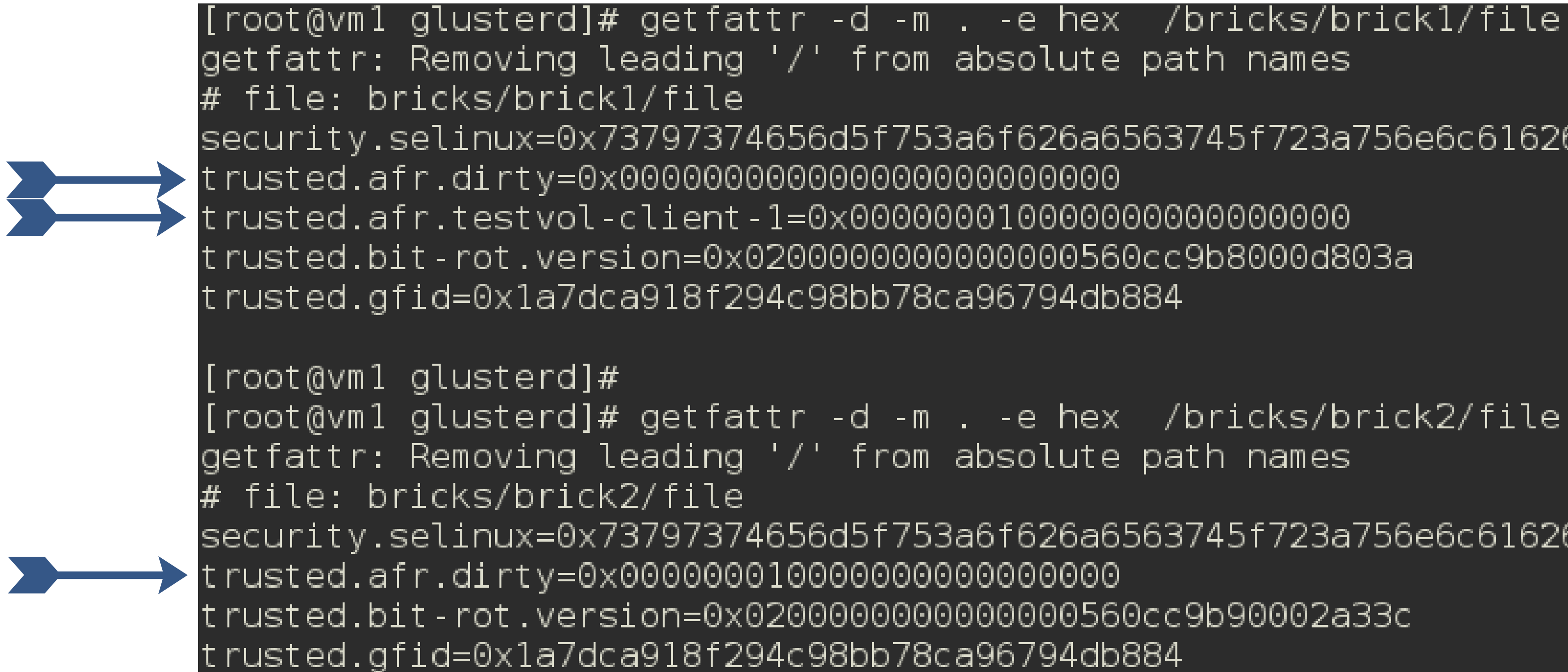

security.selinux=0x73797374656d5f753a6f626a6563745f723a756e6c6162656c65645f743a733000

security.selinux=0x73797374656d5f753a6f626a6563745f723a756e6c6162656c65645f743a733000

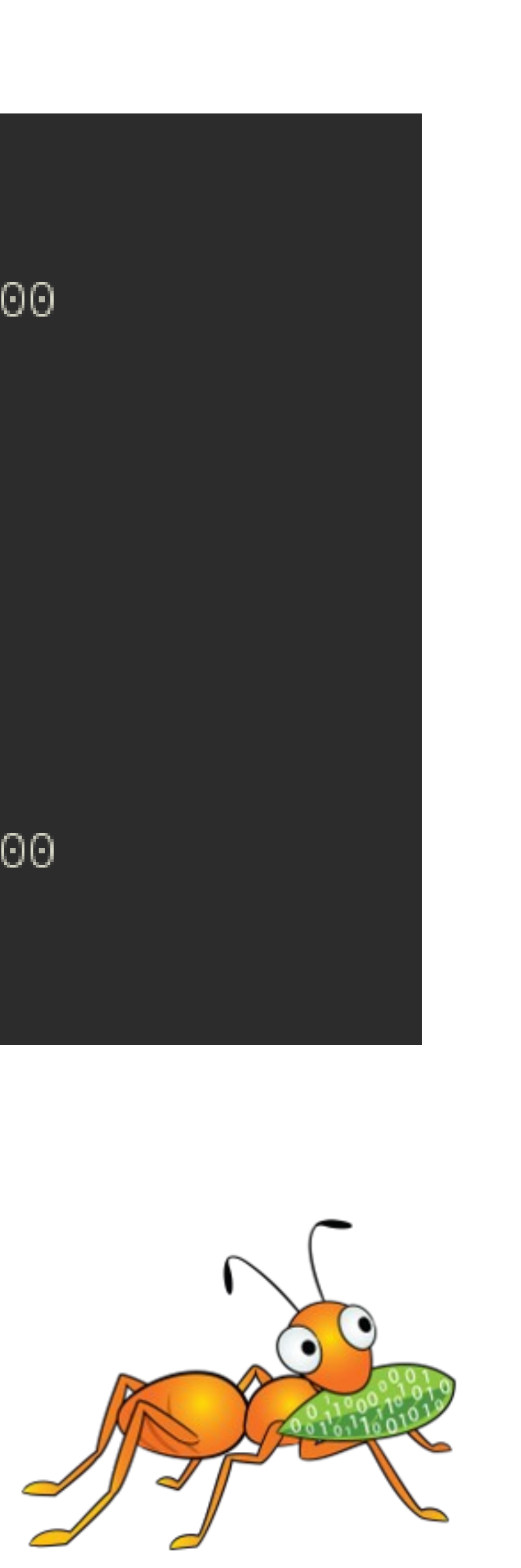

# self-healing

a) A dedicated self-heal daemon (which has the AFR xlator in its stack) which periodically scans */brick/.glusterfs/indices/xattrop* for the list of files that

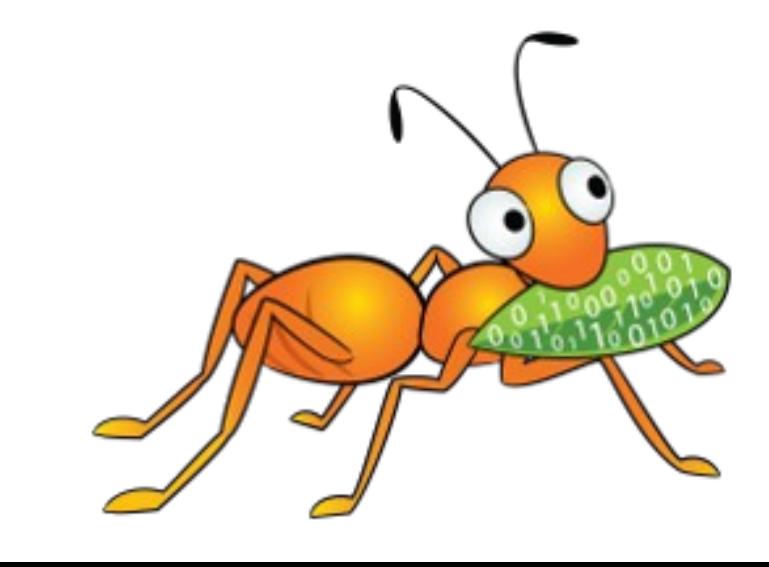

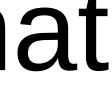

- 
- Healing is done via 3 methods:
	- need heal.
	- b)From the mount when the file is accessed. c) Using the CLI: `gluster volume heal <VOLNAME>
- The direction of heal (i.e. the 'source' brick and the 'sink' brick) is determined by examining the trusted.afr\* xattrs.
	- In the previous slide, the xattr of 'file' on brick1 (trusted.afr.testvol-client-0) blames brick-2 (trusted.afr.testvol-client-1):
	- Which means the self-heal of file's contents happens from brick-1 to brick-2 i.e. trusted.afr.testvol-client-1=0x000000010000000000000000

• Healing happens when a brick that went down comes back online.

## Split-brains

- 
- How do we end up in split-brain?
	- Brick-1 goes down, writes happen on the file
	- Brick-2 goes down, brick-1 comes up, writes happen to the file.
	- Now we have afr xattrs blaming each other- i.e. split-brain. Self healing cannot happen- no definite source and sink.

[root@vml ~]# getfattr -d -m . -e hex /bricks/brick1/file getfattr: Removing leading '/' from absolute path names file: bricks/brick1/file security.selinux=0x73797374656d5f753a6f626a6563745f723a756e6c6162656c65645f743a733000 rusted.afr.testvol-client-1=0x000000010000000000000000 rusted.bit-rot.version=0x020000000000000560cc9b8000d803a rusted.gfid=0x5eecb6782b8f433e8a5efffc9dd7d08c [root@vml ~]# getfattr -d -m . -e hex /bricks/brick2/file getfattr: Removing leading '/' from absolute path names file: bricks/brick2/file

security.selinux=0x73797374656d5f753a6f626a6563745f723a756e6c6162656c65645f743a733000 trusted.afr.dirty=0x000000000000000000000000 :rusted.afr.testvol-client-0=0x000000010000000000000000 rusted.bit-rot.version=0x030000000000000560cfa52000277e3 trusted.qfid=0x5eecb6782b8f433e8a5efffc9dd7d08c

- situation. In short, the client cannot 'talk' with the brick, whatever be the reason.
- When a file that is in split-brain is accessed by the client, it gets EIO. • A brick doesn't always have to be down. Even network disconnects can lead to this

• Split-brain is a state where each brick blames the other one for the file in question

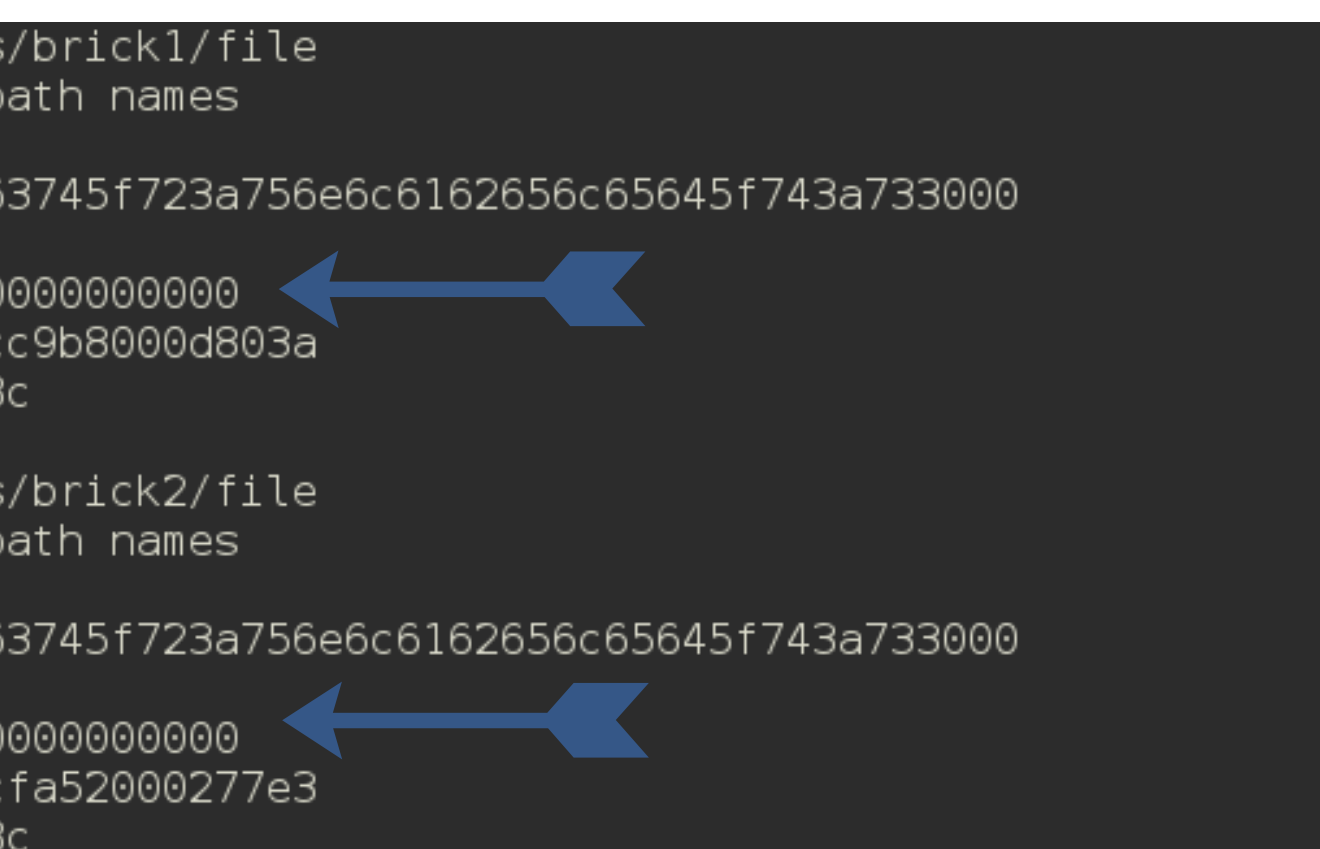

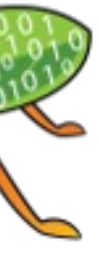

## Recent improvements to AFR Improvements to heal info

- Better reporting of files that need heal and those in split-brain.
- Implemented using *glfsheal* A program written using libgfapi to give information about pending heals.
	- Invoked when you run `gluster volume heal <VOLNAME> info`.No change from a user PoV.
	- Replaces the reporting traditionally done by the self-heal daemon– Better, faster, stronger!

 $[root@vm]$  ~]# gluster volume heal testvol info Brick 127.0.0.2:/bricks/brick1 /file - Is in split-brain /hello.txt Number of entries: 2 Brick 127.0.0.2:/bricks/brick2 /file - Is in split-brain Number of entries: 1  $[root@vm1 - ]$ #

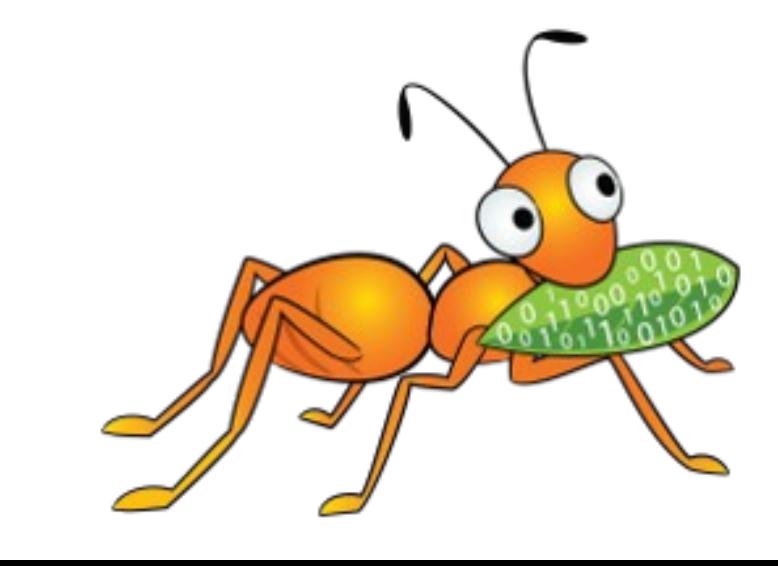

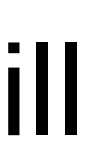

# Split brain resolution

## So you ended up in a split-brain. How do you get out of it?

- Before glusterfs-3.7- Manually examining the trusted.afr\* xattrs and resetting the appropriate ones, then running the heal command. See [this](https://github.com/gluster/glusterdocs/blob/master/Troubleshooting/split-brain.md) link.
- Since 3.7, we have two ways to resolve data and metadata split-brains.

admin. Works by invoking *glfsheal*.

- a) Policy based resolution: server side, done with gluster CLI. typically by the
- b) Mount point based resolution: client side, done with virtual xattrs, typically by
- But there's a gotcha! These commands do not work for gfid split-brains. They still

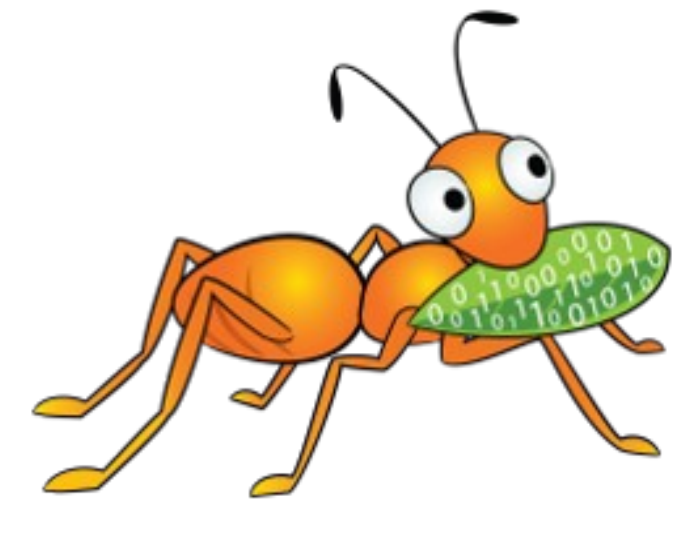

the user.

need manual examination.

### a) Policy based:

- gluster volume heal <VOLNAME> split-brain bigger-file <FILE>
- gluster volume heal <VOLNAME> split-brain source-brick <HOSTNAME:BRICKNAME> <FILE>
- 

- getfattr -n replica.split-brain-status <FILE>
- setfattr -n replica.split-brain-choice -v "choiceX" <FILE>
- setfattr -n replica.split-brain-heal-finalize -v <heal-choice>  $\langle$ FILE>
- Click [here](https://github.com/gluster/glusterfs-specs/blob/master/done/Features/heal-info-and-split-brain-resolution.md) for a detailed example of how to use these commands.

- gluster volume heal <VOLNAME> split-brain <HOSTNAME:BRICKNAME>

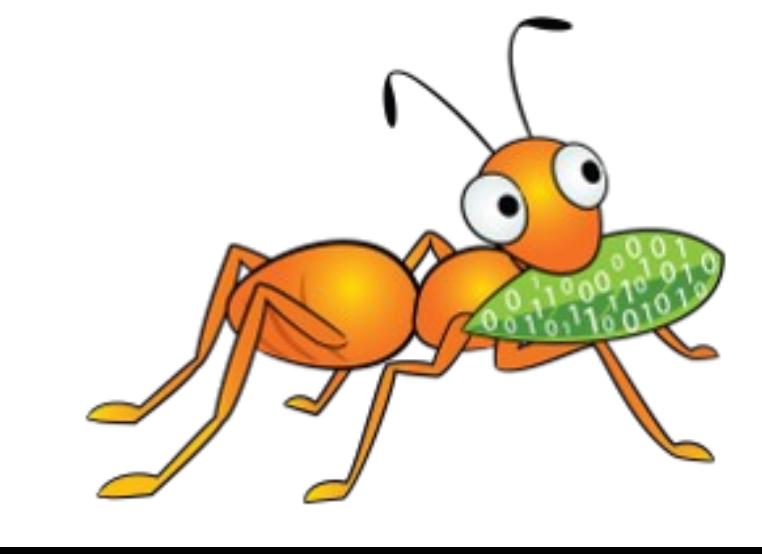

### b) Mount based:

## But I don't want split-brains.

- Not possible with replica-2, without losing high availability. Both bricks need to be up for quorum.
- Use replica-3 with client-quorum enabled. ==> Works. The best solution if 3x storage space is not a concern.
- But is there a sweet-spot between replica 2 and replica-3? Yes! Presenting the Arbiter configuration (a.k.a. **Arbiter volume**) for replica-3.

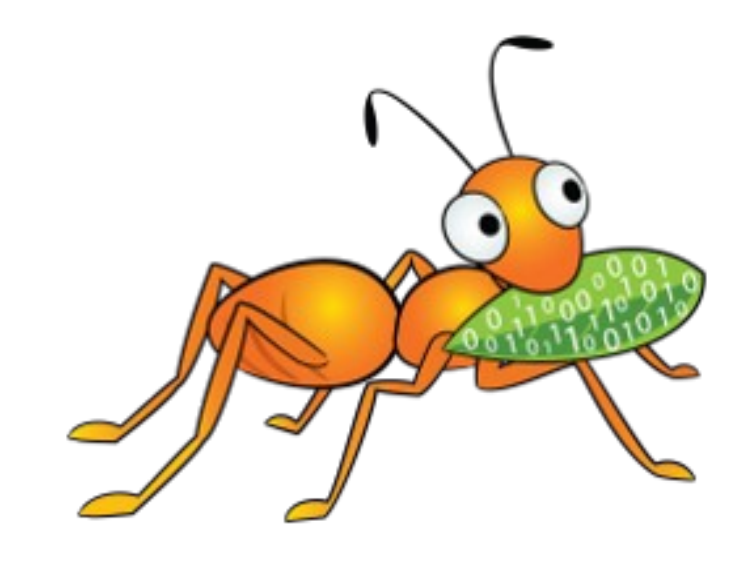

# What's the Arbiter volume all about ?

- A replica-3 volume where the 3<sup>rd</sup> brick only stores file metadata and no data.
- Consumes less space compared to a full blown replica-3
- Takes full file locks for all writes, as opposed to range locks. (so theoretically, it would be slow for multi-writer scenarios).
- Does not allow a write FOP if it can result in a split-brain- unwinds with ENOTCONN
- Client-quorum is enabled by default for arbiter volumes too (i.e. 2 bricks need to be up for writes to go through).

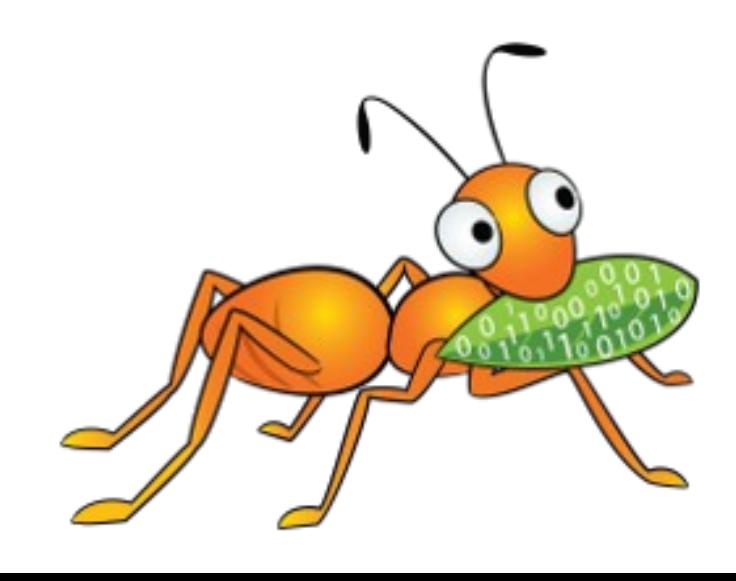

# What's the Arbiter volume all about ?

• Syntax for arbiter volume creation:

### gluster volume create <VOLNAME> replica 3 arbiter 1 host1:brick1

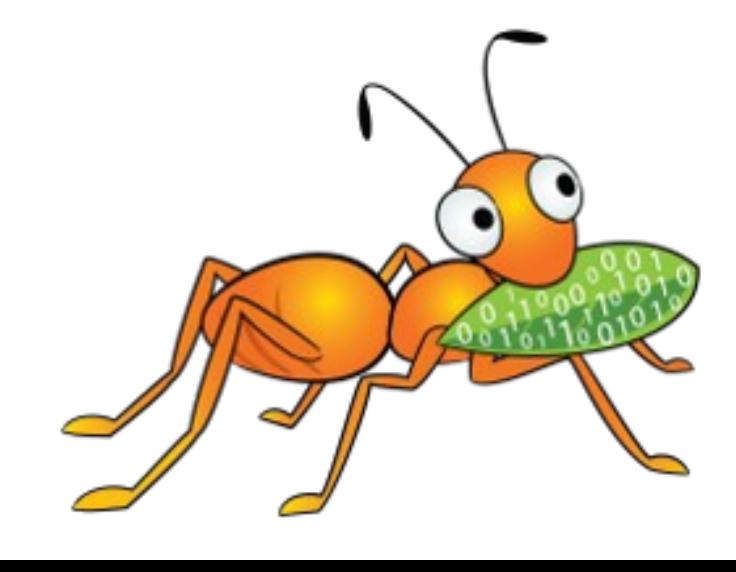

\$mount\_point/.meta/graphs/active/\$V0-replicate-0/options/arbiter-count exists and its value is 1

host2:brick2 host3:brick3

• How to check if a volume is normal replica-3 or an arbiter?

• How do self-heals work for arbiter volumes? –Arbiter brick cannot be used for data self-heal. Entry and metadata self-heals work.

# Upcoming enhancements

- Granular entry self-heals
	- –Current algorithm uses afr xattrs to indicate 'a directory needs healing' but does not give the list of files that need heal. Uses expunge-impunge method. –The proposed change is to store the names of files that need heal in .glusterfs/indices/entry-changes/<parent-dir-gfid>/ and heal only them.
	-
- Granular data self-heals
	- Likewise for data heals. As of today, we copy the entire file contents while healing.
	- –The proposed change is to store a bit-map in the xattr to indicate the 'range' that needs heal.
	- See <http://review.gluster.org/#/c/12257/>

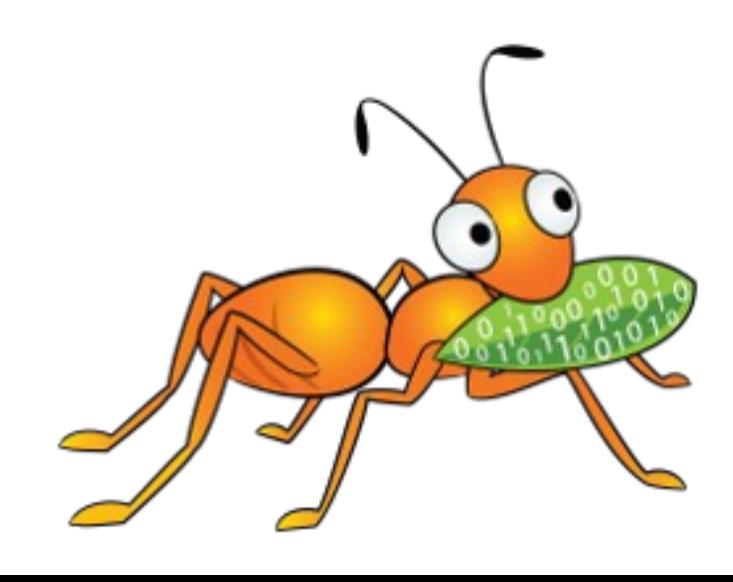

– current implementation: one thread per brick for index heals, acting on one

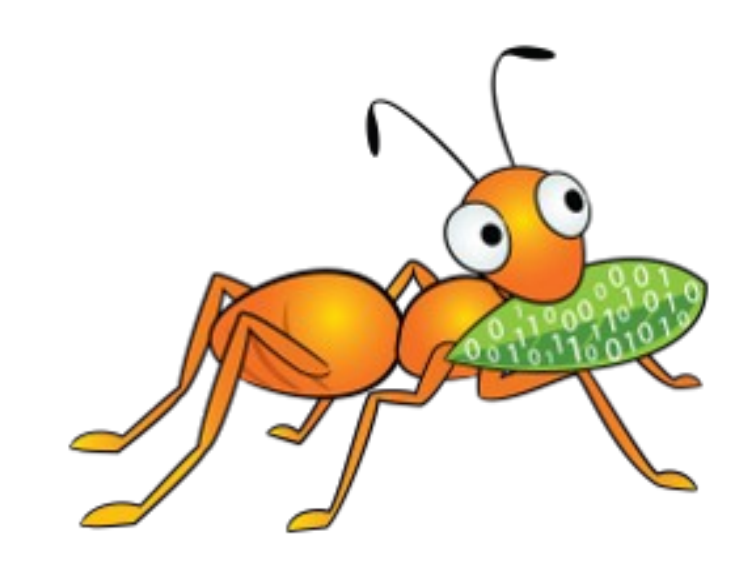

- Performance and throttling improvements:
	- file at a time.
	- Multi threading can speed things up. [Patch](http://review.gluster.org/#/c/10851/) by Richard Wareing of facebook under review.
	- Not without problems (high cpu/network usage). Need to introduce throttling. –Exploring Token Bucket Filters- already used by bit rot daemon.
	- Compounding of FOPS.

# Epilogue

- AFR dev team: Pranith Kumar, Anuradha Talur, Krutika Dhanajay and myself. Find us on IRC at freenode, #gluster-users or #gluster-devel: pranithk, atalur, kdhanajay, itisravi
- Show me the code! `git log xlators/cluster/afr`
- Documentation related to AFR (some are a bit dated). <https://github.com/gluster/glusterfs/blob/master/doc/developer-guide/afr/self-heal-daemon.md> <https://github.com/gluster/glusterfs/blob/master/doc/developer-guide/afr/afr-locks-evolution.md> <https://github.com/gluster/glusterfs-specs/blob/master/done/Features/afr-v1.md> <https://github.com/gluster/glusterfs-specs/blob/master/done/Features/afr-statistics.md>

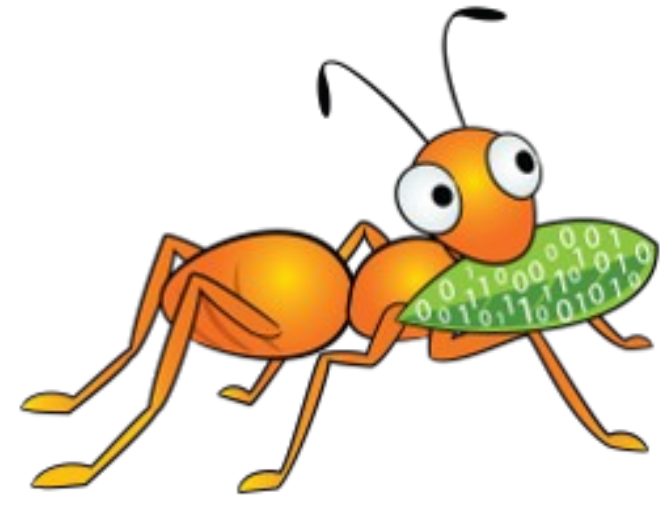

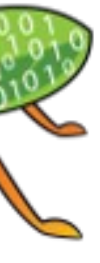

## Questions/ comments ?

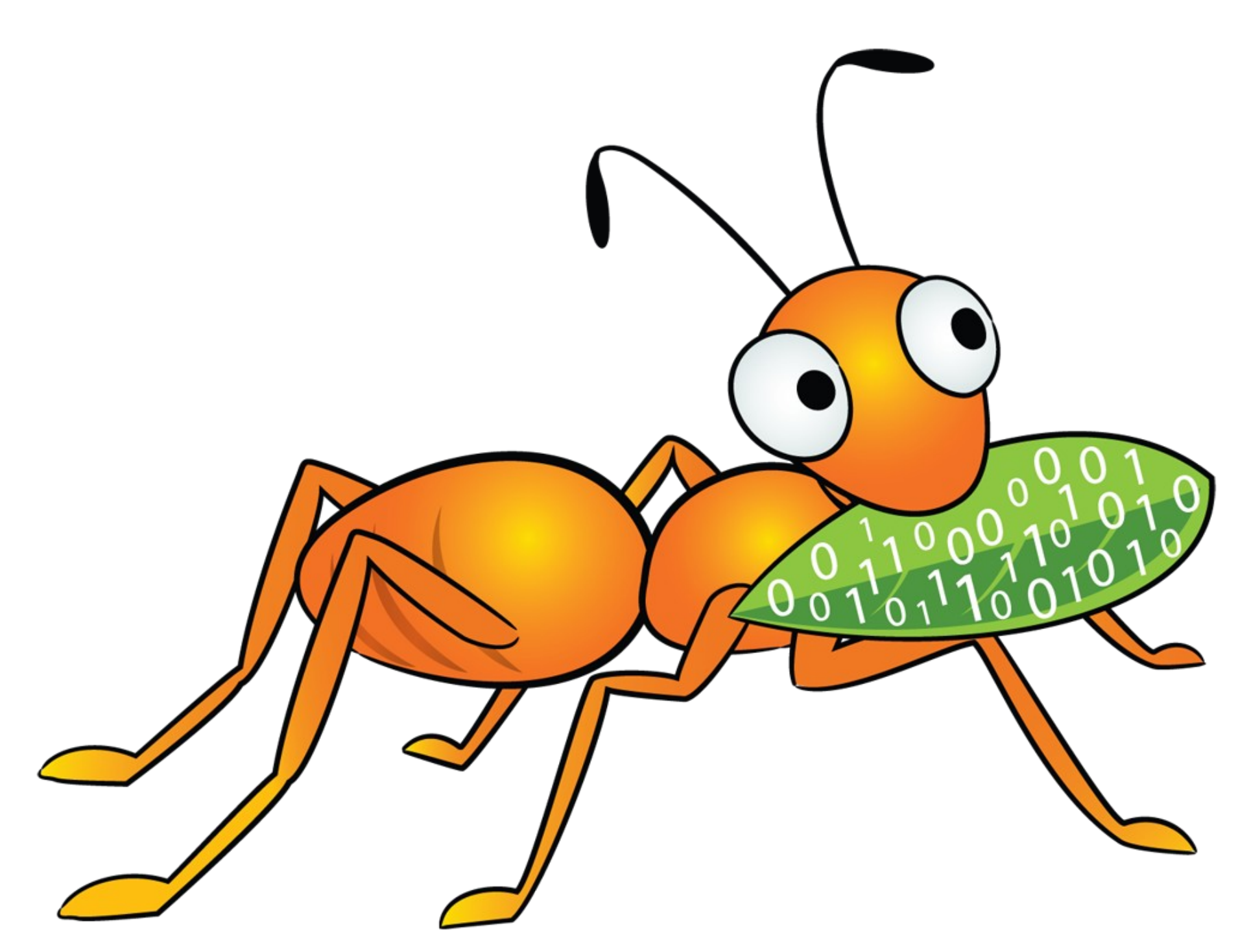

# Thank you and stay tuned to the mailing-list!